How To Delete Installed Programs On Macbook
Pro
>>>CLICK HERE<<<

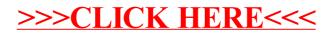